# Εισαγωγή στον Προγραμματισμό και τη Γλώσσα Python

# Ενότητες

- Οι γλώσσες προγραμματισμού
- Η γλώσσα Python
- Εγκατάσταση της Python
- Python IDLE

- Οι γλώσσες προγραμματισμού αποτελούν το μέσο επικοινωνίας ανάμεσα στον προγραμματιστή εφαρμογών και στον υπολογιστή
- Μια γλώσσα προγραμματισμού θα πρέπει να έχει αυστηρά ορισμένη **σύνταξη** και **σημασιολογία**
- <sup>Η</sup>**σύνταξη** καθορίζει αν μια σειρά από σύμβολα αποτελούν «νόμιμες» εντολές ενός προγράμματος γραμμένου σε μια συγκεκριμένη γλώσσα προγραμματισμού
- <sup>Η</sup>**σημασιολογία** καθορίζει τη σημασία του προγράμματος, δηλαδή τις υπολογιστικές διαδικασίες που υλοποιεί

- Αν χρησιμοποιούσαμε τη **φυσική γλώσσα**, τότε αυτή θα ήταν κατανοητή μόνο από τους ανθρώπους.
- Αν χρησιμοποιούσαμε τη **γλώσσα μηχανής** (το πρόγραμμα γράφεται ως ακολουθία δυαδικών ψηφίων 0,1), τότε αυτή θα ήταν κατανοητή μόνο από τους υπολογιστές
- Η προφανής λύση του παραπάνω προβλήματος είναι η δημιουργία **γλωσσών προγραμματισμού** με συμβολισμούς κατανοητούς από έναν άνθρωπο και ειδικών μεταφραστικών προγραμμάτων που μετατρέπουν τις εντολές των προγραμμάτων σε γλώσσα κατανοητή από έναν υπολογιστή

- Οι **γλώσσες προγραμματισμού υψηλού επιπέδου (high level programming languages)** αποτελούν ένα ενδιάμεσο στρώμα ανάμεσα στον προγραμματιστή εφαρμογών και στη γλώσσα μηχανής
- Έχουν προταθεί και χρησιμοποιηθεί κατά καιρούς πολλές γλώσσες προγραμματισμού
- Κάθε γλώσσα προγραμματισμού δεν είναι τίποτε άλλο παρά ένα ακόμα πρόγραμμα το οποίο δέχεται σαν είσοδο το δικό μας πρόγραμμα και το μετασχηματίζει σε ένα πρόγραμμα σε γλώσσα μηχανής ώστε να μπορεί να το εκτελέσει ο υπολογιστής

- Ο χρόνος και ο τρόπος που επιλέγεται για τον μετασχηματισμό ενός προγράμματος από γλώσσα υψηλού επιπέδου σε γλώσσα μηχανής χωρίζουν τις γλώσσες προγραμματισμού σε δύο κύριες κατηγορίες:
- τους **διερμηνευτές (interpreters)**
- και τους **μεταγλωττιστές (compilers)**

- Οι διερμηνευτές μετασχηματίζουν σε γλώσσα μηχανής τα προγράμματα μία προς μία εντολή κατά τη διάρκεια της εκτέλεσής τους, ενώ παρέχουν και το περιβάλλον μέσα στα οποίο θα εκτελεστεί το πρόγραμμα που παράχθηκε
- Οι μεταγλωττιστές ακολουθούν διαφορετική διαδικασία. Το πρόγραμμα μεταγλωττίζεται ολόκληρο και αποθηκεύεται στον δίσκο. Στη συνέχεια μπορεί να εκτελεστεί κατευθείαν από τον υπολογιστή

- Καθεμία από τις δύο τεχνικές έχει τα πλεονεκτήματά της
- Αντιπροσωπευτικές γλώσσες που χρησιμοποιούν την τεχνική των διερμηνευτών είναι η BASIC, η Java, η Prolog και η Python,
- ενώ η τεχνική των μεταγλωττιστών ακολουθείται μεταξύ άλλων από τις C, C++, C#, Pascal και FORTRAN

# Εργαλεία Προγραμματισμού

- **Προγραμματισμό** ονομάζουμε την εργασία σύνταξης ενός προγράμματος
- Απαιτούνται, μεταξύ άλλων, τα παρακάτω εργαλεία:
	- συντάκτης κειμένων (**editor**)
	- ένα μεταφραστικό πρόγραμμα, **μεταγλωττιστή** ή **διερμηνευτή**
	- **συνδέτης** (**linker**)
	- **εργαλεία εντοπισμού λαθών** (**debuggers**)
- **Ολοκληρωμένο περιβάλλον ανάπτυξης εφαρμογών** (Integrated Development Environment, **IDE**).

### Η γλώσσα Python

- <sup>Η</sup>Python είναι μια γλώσσα προγραμματισμού γενικής χρήσης, πάρα πολύ υψηλού επιπέδου, απλή και εύκολη στην εκμάθηση, ισχυρή, δυναμική, αποδοτική, παραγωγική και επεκτάσιμη
- Είναι κατάλληλη και για αρχάριους και για έμπειρους προγραμματιστές
- Δημιουργήθηκε από τον Ολλανδό Guido van Rossum το 1989

#### Η γλώσσα Python

- Η Python 2.0 κυκλοφόρησε το 2000.
- Η Python 3.0 κυκλοφόρησε το 2008.
- Πολλά από τα καινούργια χαρακτηριστικά αυτής της έκδοσης έχουν μεταφερθεί στις εκδόσεις 2.6 και 2.7, που είναι προς τα πίσω συμβατές.
- <sup>Η</sup>Python 3 είναι ιστορικά η πρώτη γλώσσα προγραμματισμού που σπάει την προς τα πίσω συμβατότητα με προηγούμενες εκδόσεις

### Η γλώσσα Python

- Είναι **γλώσσα ανοικτού κώδικα (open source)**
- Διαθέτει πληθώρα έτοιμων βιβλιοθηκών
- Η διαχείρισή της γίνεται από τον μη κερδοσκοπικό οργανισμό **Python Software Foundation**.
- Ο κώδικας διανέμεται με την άδεια **Python Software Foundation License** η οποία είναι συμβατή με την **GPL (General Public Licence)**
- [www.python.org](http://www.python.org/)

### Εγκατάσταση της Python

#### [www.python.org](http://www.python.org/)

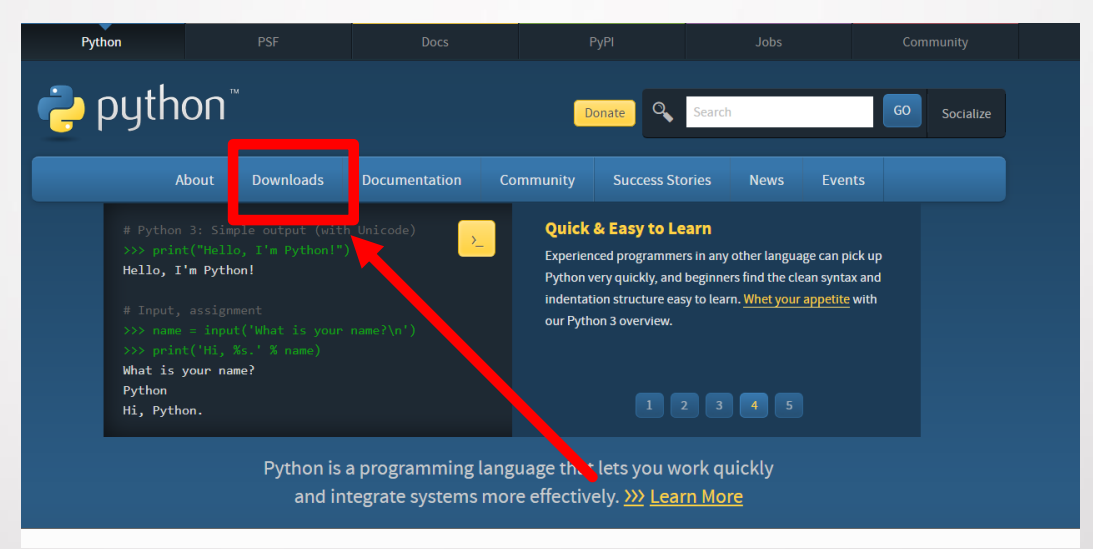

• <http://repfiles.kallipos.gr/file/9280>

#### Python IDLE

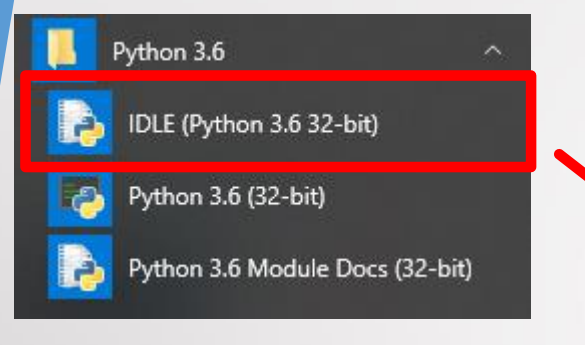

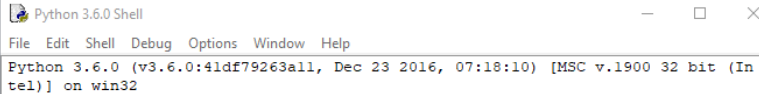

Type "copyright", "credits" or "license()" for more information.  $555$ 

#### Python IDLE

• **Ολοκληρωμένο περιβάλλον ανάπτυξης** εφαρμογών/ προγραμμάτων (Integrated Development Environment, **IDE**)

Ln: 3 Col: 4

 $\Box$ 

### Python IDLE

#### • Το πρώτο μου πρόγραμμα

• Python IDLE: File->New

P  $\Box$  $\times$ File Edit Format Run Options Window Help print ("Hello world")

• Python IDLE: Run->Run Module (F5)

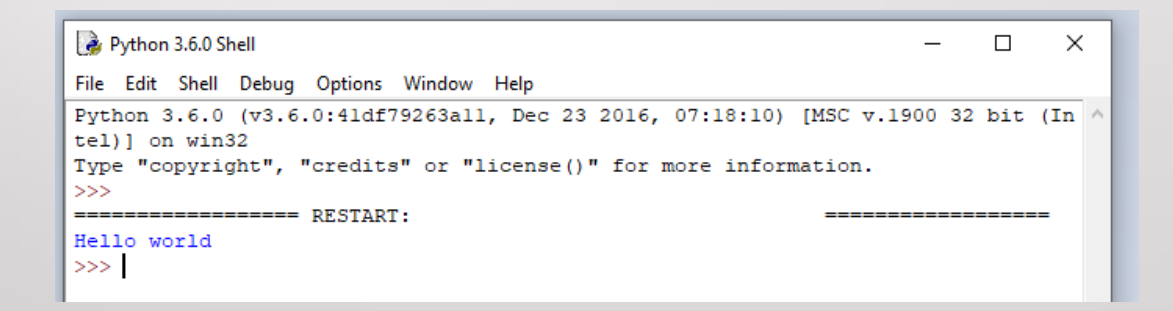

# Βιβλιογραφία

- Μανής, Γ., 2015. Εισαγωγή στον Προγραμματισμό με αρωγό τη γλώσσα Python. [ηλεκτρ. βιβλ.] Αθήνα: Σύνδεσμος Ελληνικών Ακαδημαϊκών Βιβλιοθηκών. Διαθέσιμο στο: <http://hdl.handle.net/11419/2745>
- Αγγελιδάκης, Ν., 2015. Εισαγωγή στον προγραμματισμό με την Python, Ηράκλειο. [ηλεκτρ. βιβλ.] Διαθέσιμο στο: <http://aggelid.mysch.gr/> pythonbook/INTRODUCTI ON\_TO\_COMPUTER\_PROGRAMMING\_WITH\_PYTHON. pdf